Installing Adobe Photoshop is relatively easy and can be done in a few simple steps. First, go to Adobe's website and select the version of Photoshop that you want to install. Once you have the download, open the file and follow the on-screen instructions. Once the installation is complete, you need to crack Adobe Photoshop. To do this, you need to download a crack for the version of Photoshop that you want to use. Once you have the crack, open the file and follow the instructions to apply the crack. After the crack is applied, you can start using Adobe Photoshop. Be sure to back up your files since cracking software can be risky. With these simple steps, you can install and crack Adobe Photoshop.

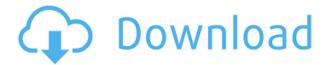

## Hey Folks!

As you saw in the previous post, I have been using Photoshop CC for quite a while, and I have a problem with the native image browser (located to the right of the Layers panel). In PS 5.0, I used the Ctrl+A to select all layers, but I can't select them as I need to do that with Photoshop CC; you have to use the photoshop file browser first, open the RAW, and then select or deselect the layers using Shift+Ctrl+A. It would be awesome if you reverted to the behavior of 5.0 and Ctrl+A selected all layers directly in the File Browser.

Please let me know if you have any thoughts about this issue.

Also, I hope you guys will listen to Ed White from Barneston who is the creator of 'Ungroup' which is an awesome utility to help in organising complex layers.

Please take a look at the post:

Can you convert TIFFs to S3Ds in Photoshop CC?

https://www.mediavine.net/story/2775852/phil-roberts/can-you-convert-tiffs-to-s3ds-in-photos hop-cc/

Kind Regards,

Raj

As a new user of Photoshop CC 2018, I spent most of my time on Lightroom. However, It seems that Photoshop is not doing so good in terms of apps, performance and usability. To be honest, I am not sure if it's because I am used to using Photoshop Lightroom along with my photography workflow. Please let me know if it is possible to run two Adobe apps simultaneously. Thank you so much for your feedback. Nick I am sorry but for testing Photoshop CC I have to use LR 4.4 due to the requirement of Adobe Analytics server. If I wanted to test Photoshop CC performance (and Adobe AI) I should use Photoshop CC to do simple batch imaging. Thank you for your concern, but it is impossible to get the new release of LR4.4. And you are saying Adobe Analytics server. Sorry, but I don't understand. To make the new feature of Adobe Analytics server enabled for Photoshop CC performance for testing, I have to use LR4.4? What's wrong? I did not find any information that testing Photoshop CC with LR4.4 (Adobe Analytics server is not enabled).

## Photoshop 2022 (Version 23.0.1) Download Product Key For Mac and Windows 2022

You are going to need access to a large monitor, preferably 16 inches in size. Anything larger than that is going to be difficult for you to work on when using Photoshop. Many other programs, such as Adobe Illustrator, can be used for larger screens. Also, it is a good idea to have a large external hard drive to back up your work as Photoshop tends to create a large amount of data on your hard drive. It is also a good idea to have an external hard drive of at least 750GB just in case you have a large amount of space on your computer. First, let's set up your environment. You'll need a keyboard and mouse to work in Photoshop. Don't worry, a keyboard and mouse are free purchases. You'll also need a computer to work in Photoshop so you'll also need a computer. It's not necessarily the best idea to use OneDrive as a place to store your finished images, especially because it's a cloud storage and you don't know what my company does with your data. But some people use it so I decided to make it my workspace. A good idea is to create a separate computer to work on and save everything to it. A smaller hard drive will make everything a little bit faster, but it's not absolutely necessary but it does help. In your new computer, create a folder that matches the name of the computer. Setting the display resolution is an important factor to consider when using Photoshop. The resolutions supported by Photoshop are listed under the File > Setting > Resolution menu. When working with a laptop, it is best to choose a display resolution that is as high as possible. 1024x768 is a very good resolution to work at. However, 1280x800 or even 1600x900 will suffice for now. Keep in mind that Photoshop does not have a highresolution mode like Illustrator does, 933d7f57e6

## Photoshop 2022 (Version 23.0.1)License Code & Keygen With Activation Code {{ lAtest release }} 2022

Lightroom is the one of the most used photo editing software and is used by many people. It has many tools like adjust, retouch, and detail to make the best work out of it. The Adobe Lightroom is also used to edit and make changes to your photos. The Adobe Lightroom CC is one of the most famous photo editing software available. It has many tools to work on your photos like retouch, adjust, and change it. It is the best used to change the photo or edit in it. The new Adobe Photoshop CC 2019 comes with the design tools and tools to make any sort of creative products like logo, articles, magazines, movies, etc. It is a complete software and uses the Adobe Creative Cloud branding. It is the best software to use for editing your photo or image. The high-level features of this software are editing, retouching, and combine and take your photo to the next level. It is a one of the best photo editing software that comes with the most dedicated tools to make your photos and images better. The person can edit yours photos in this software. The user can make almost all the changes on the photo in this software. It is a free software and that's why no need to any sort of purchasing or subscription. This version is the highest version of the software that has some new features like the bezier tool and smart guides. It has many tools and a smart grid tool to use. The relationship, merge, adjustment, and clone feature is there. There are some new features mentioned below:

distressed pattern photoshop download polka dot pattern photoshop download dirt pattern photoshop download download halftone dot pattern photoshop photoshop 7.0 pc software download candy cane pattern photoshop download download crosshatch pattern photoshop cloth pattern photoshop free download free download pattern overlay photoshop cs6 cara download pattern photoshop

Adobe Photoshop, as a professional application, is the ultimate tool for creating innovative visual stories. It features a cutting-edge color engine that gets it right the first time, and gives you the power to adjust colors in real-time. It's the perfect tool for print and web projects, and offers a powerful arsenal of creative techniques. As the market leader in the field of graphic design, Adobe Photoshop is the perfect tool for anyone looking to create an appealing product, website or print piece. Its unique color editing tech come highly recommended for its conversion and selection tools and the toolbox it includes. It is a powerful selection tool and make the most use of all editing tools. Photoshop for Android is now available in the Google Play Store, starting today for mobile devices. The new software update delivers many improvements including a new multi-screen editing workflow for Photoshop, panorama tools that are optimized for mobile, and other performance and stability improvements. The new update also features artist-quality brushes that allow you to bring more realism and extraordinary effects to images. Once you've got your photo out of

the camera and into Photoshop, a lot of the photo editing work can be a matter of selecting the tools you're most familiar with from Photoshop's simple toolbox and repositioning them on the canvas so they work with your photo. The main tools found in the toolbox are the Brush tool, the Paint Bucket tool, the Magic Wand, the Polygonal Lasso, the Pen tool, and the Free Select tool. You can also use tools like the Camera Calibrate tool, the Pen Eraser tool and the Bicubic Sharpen filter, all of which can transform a good picture into stunning artwork.

Photoshop CC features breakthrough innovations in the editing workflow, including: Selection Improvements, enabled by Adobe Sensei AI (AI stands for Artificial Intelligence); AI-powered tools that improve selection quality and speed; one-click Fill & Delete tools; Copy-Paste between Photoshop and other applications; enhanced Multithreaded and GPU compositing options for faster performance; and updated controls that make navigating through the interface more intuitive. What's in the editable file including the ability to easily add linked assets - like a logo, bird's eyes, and more - quickly and efficiently within a file, and the ability to use the Shape Selection Tool to draw the exact shape of the element, coupled with the ability to fill and outline your shape layer easily. Adobe (Nasdag:ADBE) is the leader in digital marketing tools and services for designers, artists and creators. The company offers a complete, integrated suite of software products and services including InDesign, Illustrator, Photoshop, Dreamweaver, XD, Phone, After Effects, Audition, Animate, Form 10, Typekit and Adobe Stock for individuals and Adobe Creative Cloud for design and media professionals. For more information, visit www.adobe.com. Bernard Roth is a Photoshop mastery. He spent the last few years working for Adobe Systems, and he's put together the Adobe Certified Photoshop Expert course. The class focuses on setting up and designing websites for photographers. Some of Photoshop's modern features are covered, like AI and the popular Content-Aware Move tool. Think Progress also provides a comprehensive list of all of Photoshop's amazing features to help you become a pro in no time.

https://jemi.so/isliAperzo/posts/0ig90XAsFhpF5OGfkJNL
https://jemi.so/trahnefauyo/posts/gSPNACvj7JSdbtIyWRmq
https://jemi.so/7mires0compme/posts/JttSGwkV37IpqHdHz3dc
https://jemi.so/9devoprodte/posts/q2msVp5aym1UF0AbHXT8
https://jemi.so/isliAperzo/posts/DBpzHzFxUAvweNKDypK3
https://jemi.so/trahnefauyo/posts/gziSAtO8rQJq9Mq2FQiv
https://jemi.so/7mires0compme/posts/M97DarxxDcToG7UaLH4x
https://jemi.so/isliAperzo/posts/ZrJ3aTVF9GIky1p6K40c
https://jemi.so/9devoprodte/posts/hASNCNUzosBUdghGw5vy
https://jemi.so/trahnefauyo/posts/MYa46gokl4r9MYJMIQFb
https://jemi.so/7mires0compme/posts/yHUtZsjnkIjthiAGkDCX

The list is composed of the most important and latest features giving an upgrade or refreshing new user-friendly experience plus exploring an enhanced user-interface. The features of the Photoshop software range from A to Z, catch them all in the list given below – Undocu.me – Photoshop Sort-A-Tron

Undocu.me is a free, internet-based alternative to the standard, paper-based file system used by the U.S. military. Now the U.S. Air Force can draft its documentation in PowerPoint, and the United States Army can reduce the size of the documents sent from the field. Almost unanimously, U.S. military members are bought into the idea of "literacy," a view that the printing press facilitated. Now that our most powerful document creation tool in Photoshop can output PDF, images and email, and, thanks to Undocu.me, are much smaller to send, the traditional inability to transmit desktop digital imagery is easily bypassed. It is not surprising that the Census Bureau is also opening its files to such a free alternative. Adobe Photoshop Lightroom – Import & Analyze Slides

Slides can be viewed with the slideshow presentations, or as printable slides. An easy way to transform slides into a Power Point document, they can then be cross-referenced, minimally, into their Getty Images, Flickr and Facebook albums. Thus, a user can be able to maintain a slideshow, with digital images, static photos, taken on a camera, and from social media. Lightroom, the most sought after complement to Photoshop, has overcome a number of painful limitations that made previously traditional techniques difficult to use. Now, Lightroom may easily import almost any file type, while the processor-intensive task of organizing images is carried out in the cloud. The same workflow is also intended to preserve both RAW and JPG images.

http://gametimereviews.com/?p=115953

 $\underline{https://natural cancer handbook.com/2022/12/24/download-photoshop-2021-version-22-0-1-incl-product-key-windows-x32-64-2023/24/download-photoshop-2021-version-22-0-1-incl-product-key-windows-x32-64-2023/24/download-key-windows-x32-64-2023/24/download-key-windows-x32-64-2023/24/download-key-windows-x32-64-2023/24/download-key-windows-x32-64-2023/24/download-key-windows-x32-64-2023/24/download-key-windows-x32-64-2023/24/download-key-windows-x32-64-2023/24/downl$ 

http://classiswisconsin.org/wp-content/uploads/2022/12/nailweb.pdf

http://realestatepup.com/wp-content/uploads/2022/12/verjame.pdf

http://applebe.ru/2022/12/24/adobe-photoshop-cc-serial-number-for-pc-64-bits-2022/

https://gametimereviews.com/wp-content/uploads/2022/12/abraval.pdf

http://southfloridafashionacademy.com/2022/12/24/photoshop-elements-14-download-kostenlos-deut sch-vollversion-extra-quality/

 $\frac{https://www.cooks.am/wp-content/uploads/2022/12/Download-Adobe-Photoshop-2021-Version-2242-With-Full-Keygen-For-Windows-2023.pdf$ 

https://www.kisugarshop.com/wp-content/uploads/2022/12/frydnant.pdf

https://recetasencilla.xyz/download-adobe-photoshop-2021-version-22-1-1-free-registration-code-late st-release-2023/

Where can you go with a desktop photo editor? Beyond blending, sharpening, cropping and red-eye removal, you can also easily change color, convert between different image formats, and enhance your images with a ton of other effects. The new Adobe Photoshop creative suite, available in Mac or Windows, offers some of the best features for the most crafty of designers. Each year, adobe develops all new innovative features that can help users to print, desktop share, create stunning websites, shoot HD video, create images for social media and much more. The recent release of Adobe Photoshop Lightroom 2019, remember that below mentioned features are the feature that as per lightroom developers are on top priority. When you add an object to your scene, elements like marching ants, selects and rough -up tools are employed. Together, these can mimic behaviors that only face detection or edge detection algorithms can produce. Although it is a complex algorithm to make any certain selection, there are several features that can be used to create a systematic method for

capturing everything in the picture. It is packed with the latest features based on feedback from some of the top Elements developers. Among the new features is a better workflow for cropping and rotating, new improvements in support for private saves, standalone vignettes and new creative canvas in remote mode. The other most essential feature is the TWEAK options, which are not part of the traditional Elements, which has lose of twists on the more powerful Adobe Photoshop. Those changes are available once an image is captured by the photoshop application. It offers a set of great tools for users that are professional, just as those are in the traditional Photoshop such as cropping, correcting color, creating highlights and shadows, etc.